中学校技術 C エネルギー変換の技術

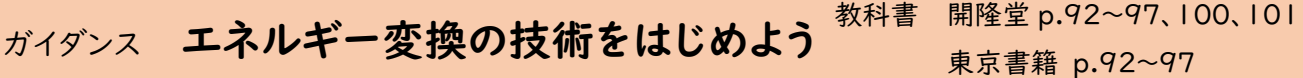

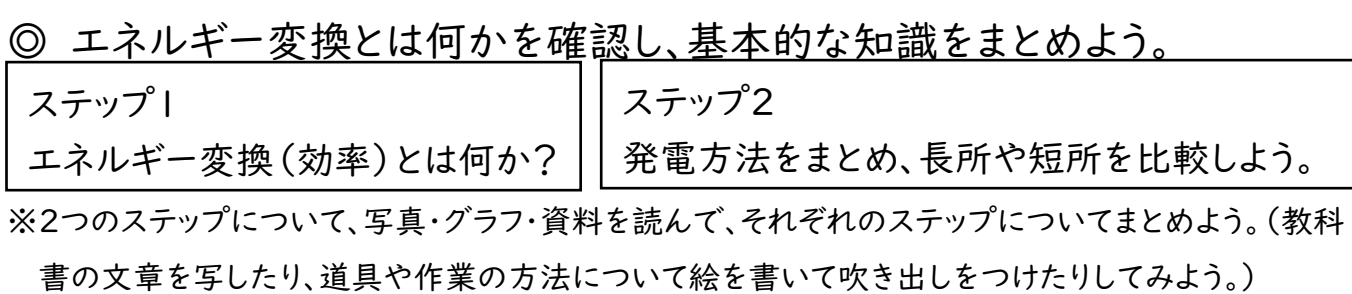

〇ステップ1「エネルギー変換とは何か?エネルギー変換効率とは何か?」

※教科書(開隆堂 p.92~95と p.100~101 東京書籍 p.92~95)からまとめよう!

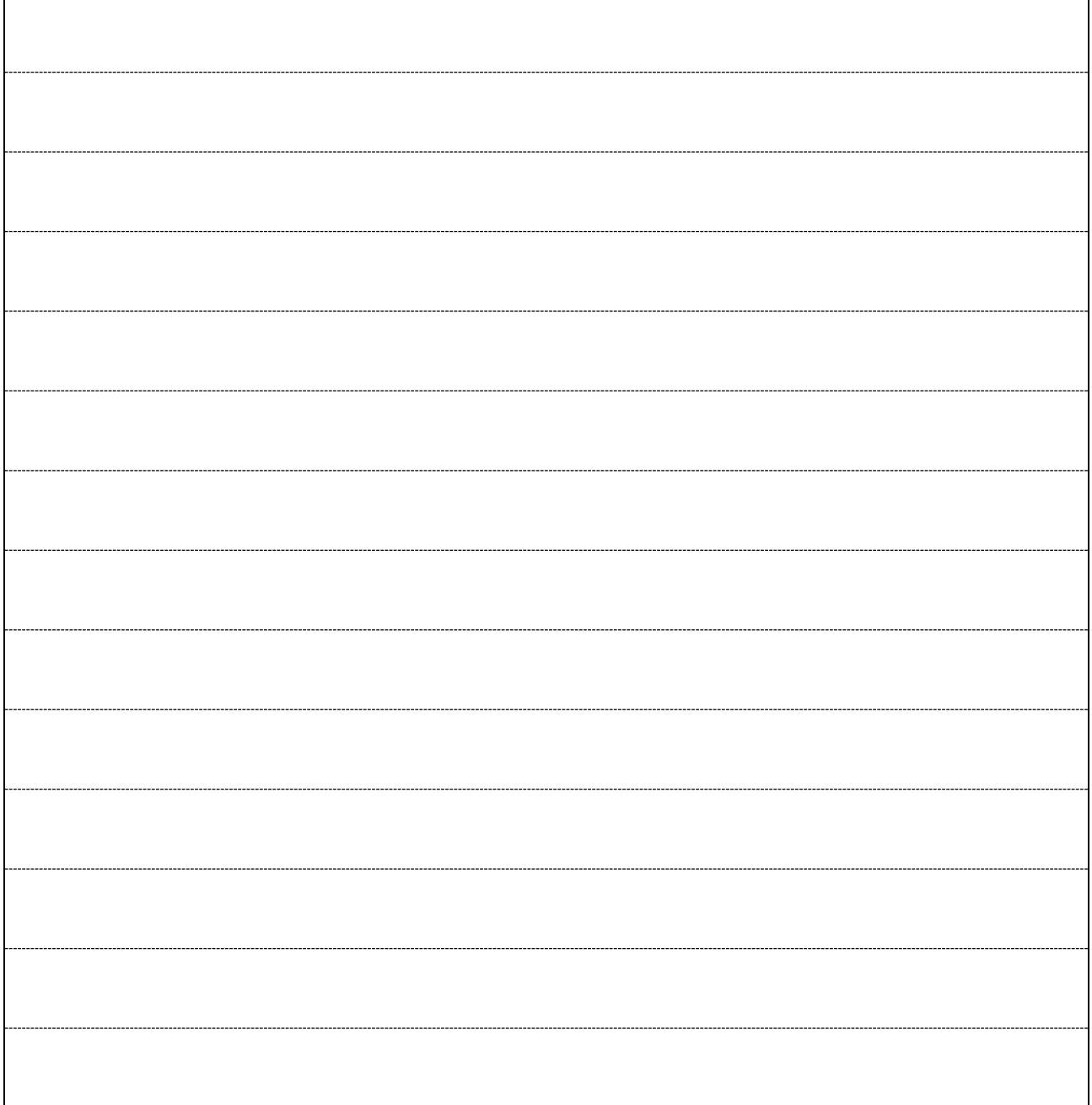

〇ステップ2「発電方法をまとめ長所や短所を比較しよう。」

 $\Gamma$ 

※教科書(開隆堂 p.96、97 東京書籍 p.96、97)からまとめよう!

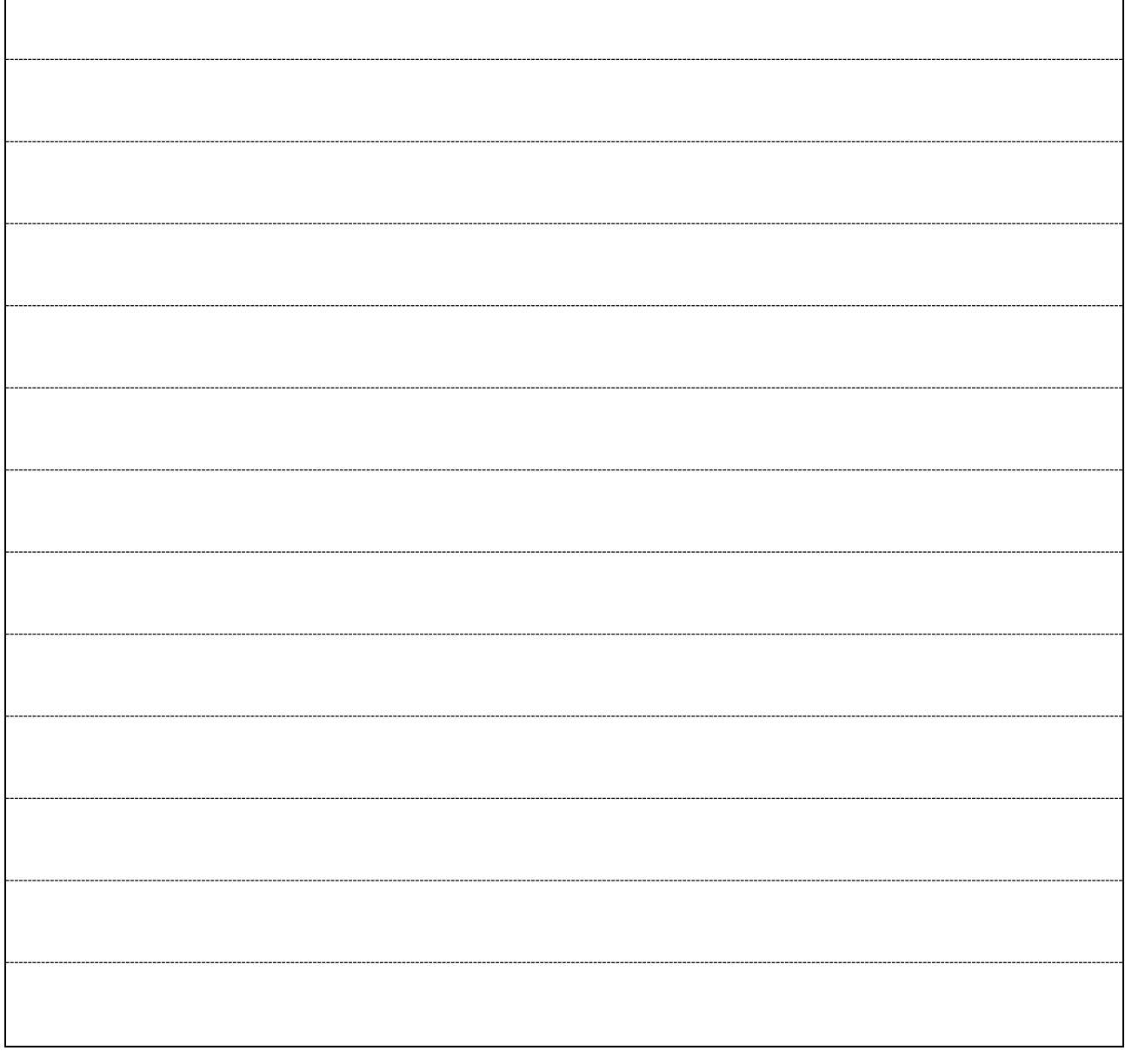

☆ステップ1・2を通して、エネルギー変換の技術が今や将来の私たちの世の中に果たす役割について、 自分の考えを書いてみよう。(インターネットや本、教科書の資料なども参考にしてみよう。)

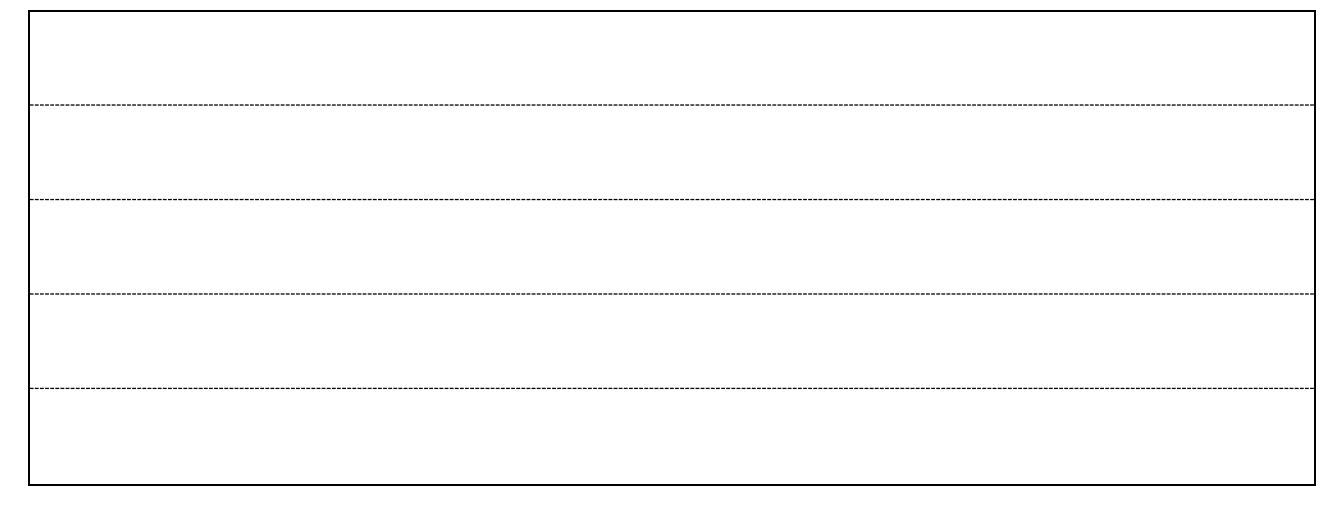

中学校技術 B 生物育成の技術

ガイダンス生物育成の技術をはじめよう

教科書 開隆堂 p.136~139 東京書籍 p.148~151

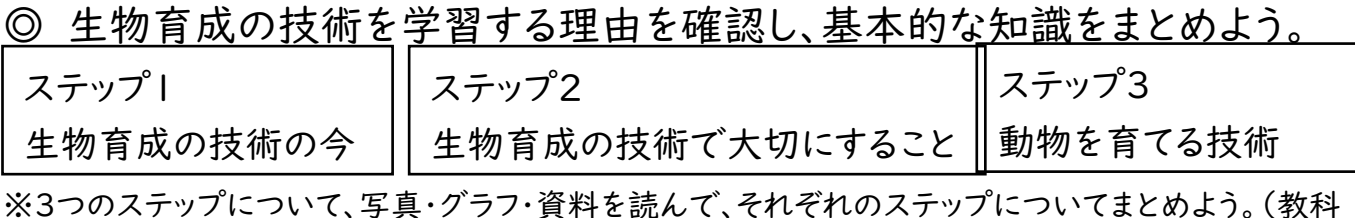

書の文章を写したり、道具や作業の方法について絵を書いて吹き出しをつけたりしてみよう。)

〇ステップ1「生物育成の技術の今」

※教科書(開隆堂 p.136、137 東京書籍 p.148、149)からまとめよう!

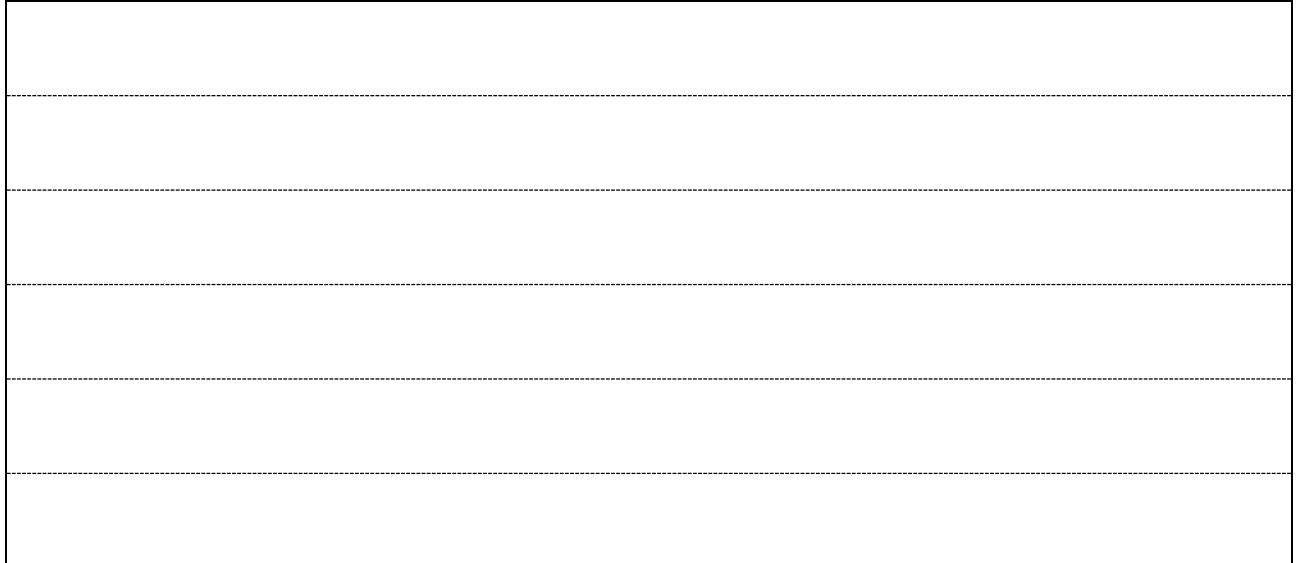

〇ステップ2「生物育成の技術で大切にすること」

※教科書(開隆堂 p.138、139、 東京書籍 p.150、151)からまとめよう!

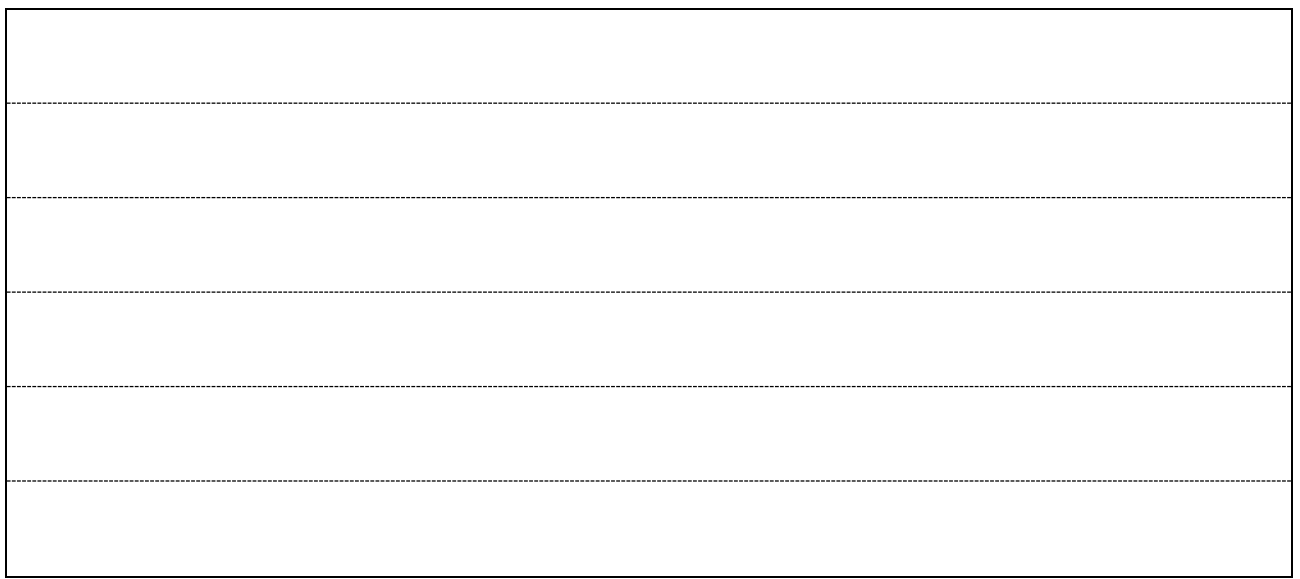

〇ステップ3「動物を育てる技術」

 $\Gamma$ 

※教科書(開隆堂 p.166、167、 東京書籍 p.154~155)からまとめよう!

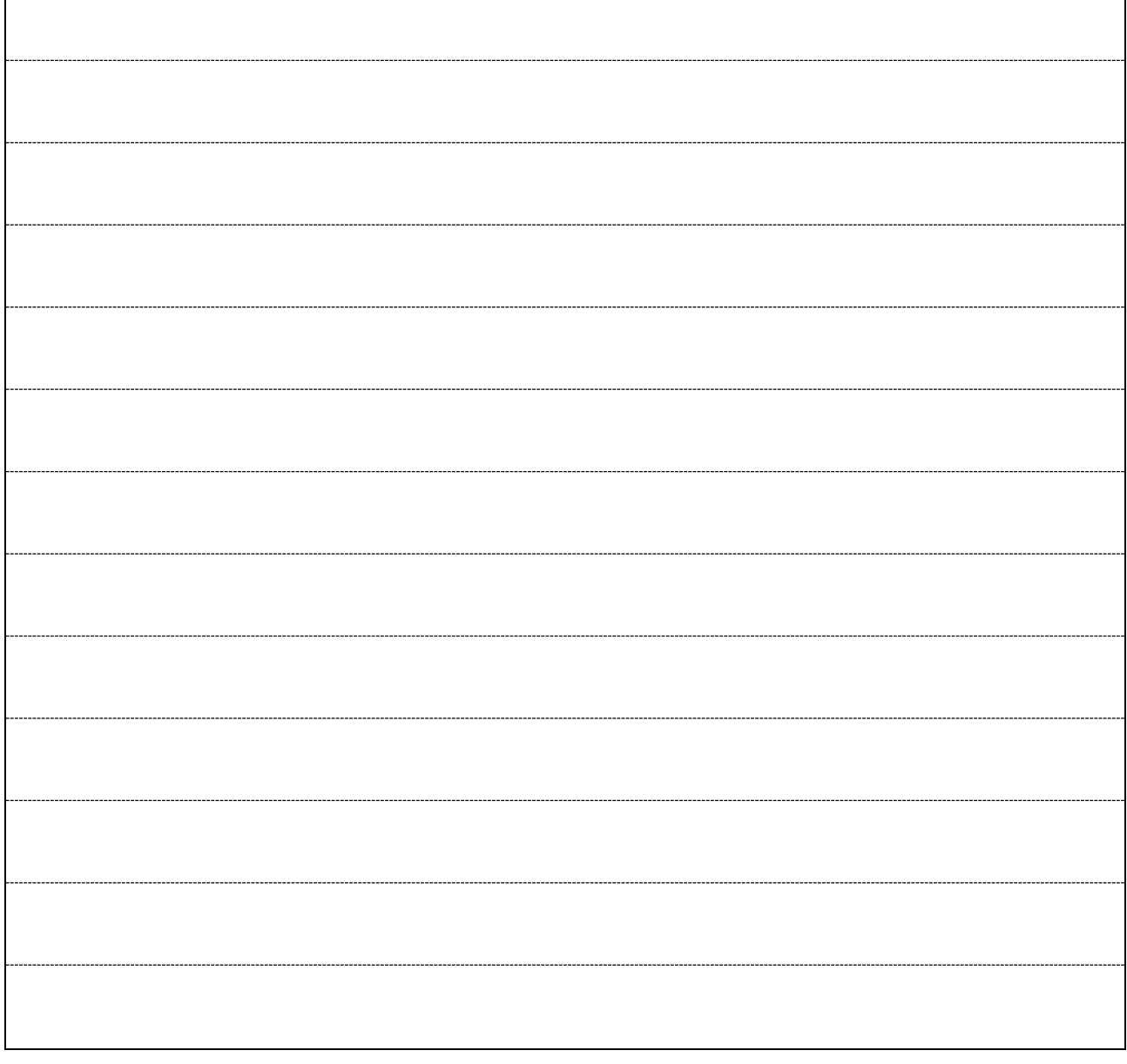

٦

☆ステップ1・2・3を通して、生物育成の技術の良い点や課題点について、自分の考えを書いてみよう。 (インターネットや本、教科書の資料などを参考にしてみよう。)

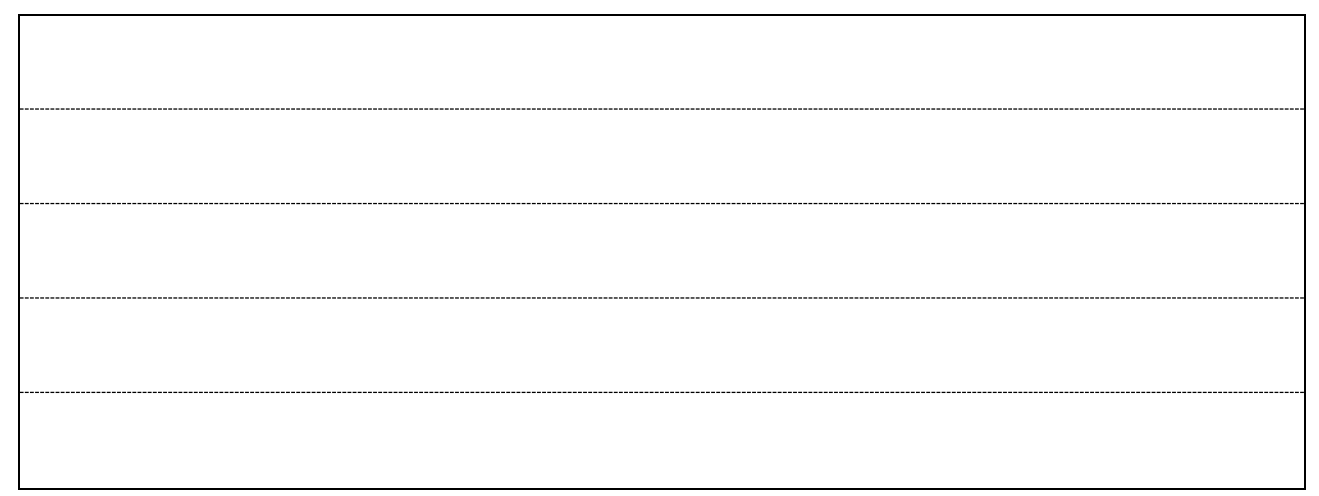

中学校技術 D 情報の技術の技術

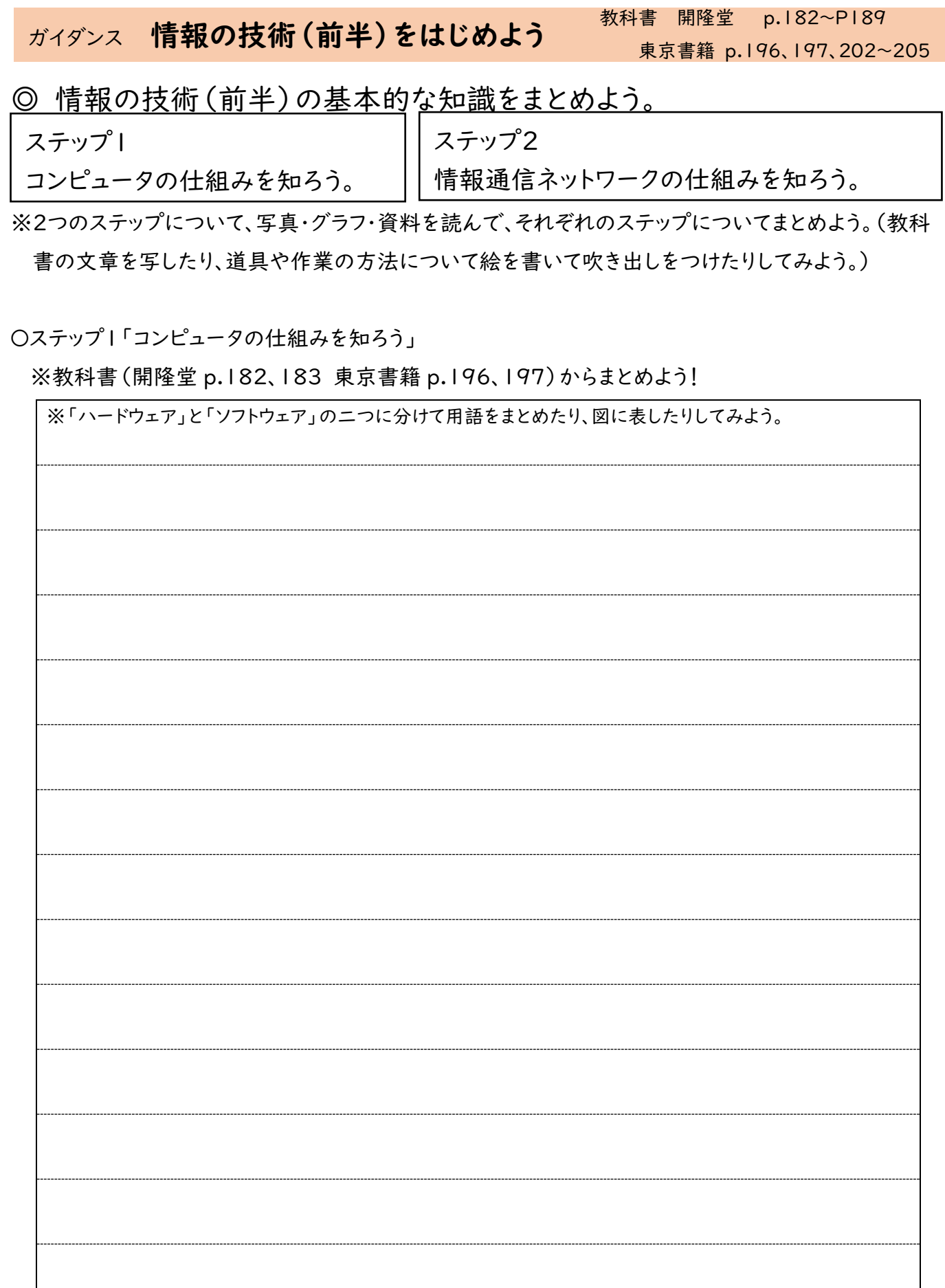

〇ステップ2「情報通信ネットワークの仕組みを知ろう。」

※教科書(開隆堂 p.184~189 東京書籍 p.202~205)からまとめよう!

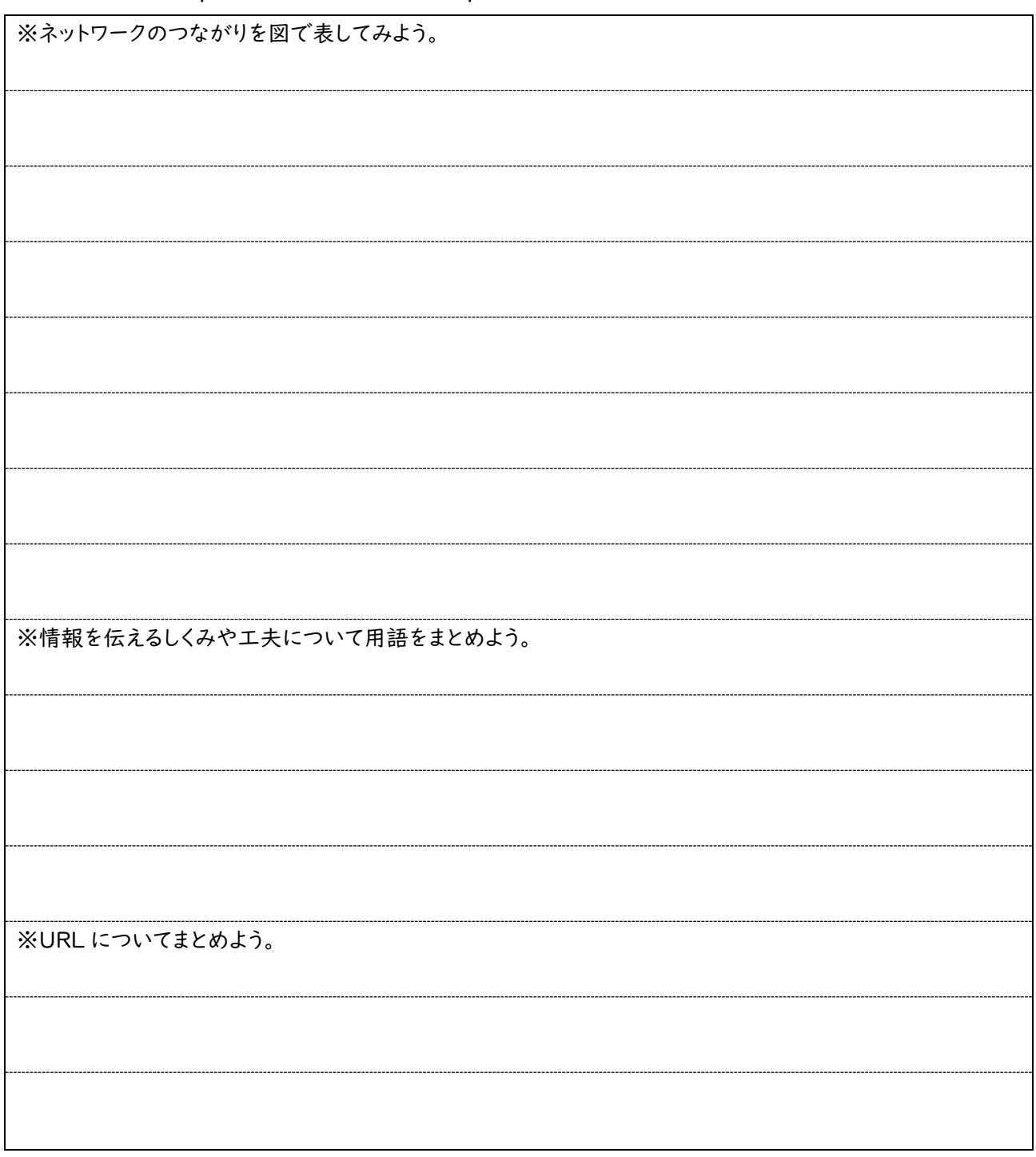

☆ステップ1・2を通して、一番気になったことについて感想を書いたり調べて簡単にまとめたりしてみよ う。(インターネットや本、教科書の資料なども参考にしてみよう。)